[VC](https://zhiliao.h3c.com/questions/catesDis/893) **[人生如戏](https://zhiliao.h3c.com/user/other/2064)** 2017-11-27 发表

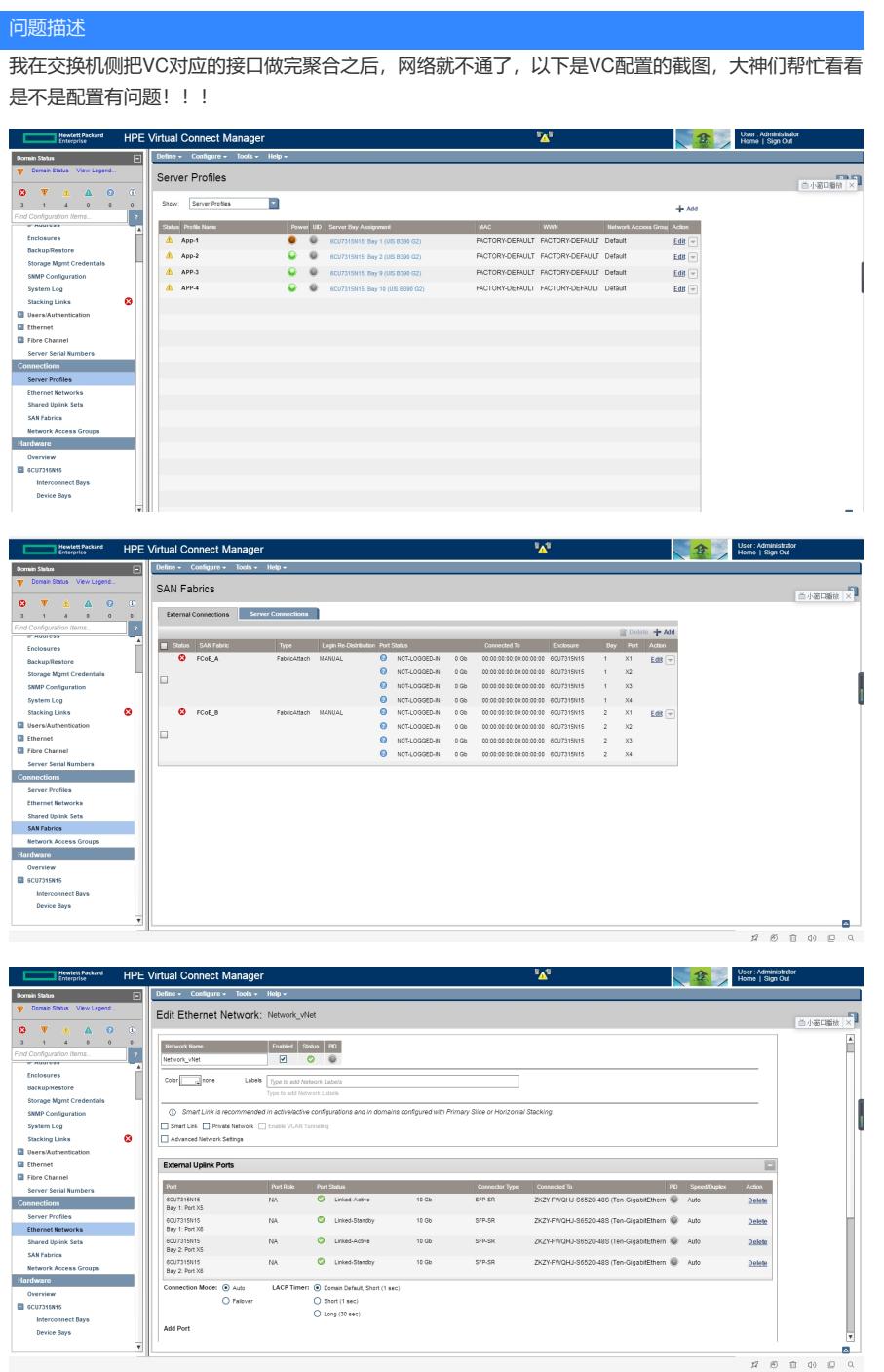

## 解决方法

对端用户的是静态Lacp 还是动态LACP? VC 配置中做了一个跨VC的组, 只能做主备模式, 无法全acive. 最终:交换机侧的聚合模式不对,改为dynamic就可以了

答案来自于 **[蝈蝈](https://zhiliao.h3c.com/user/other/472)**